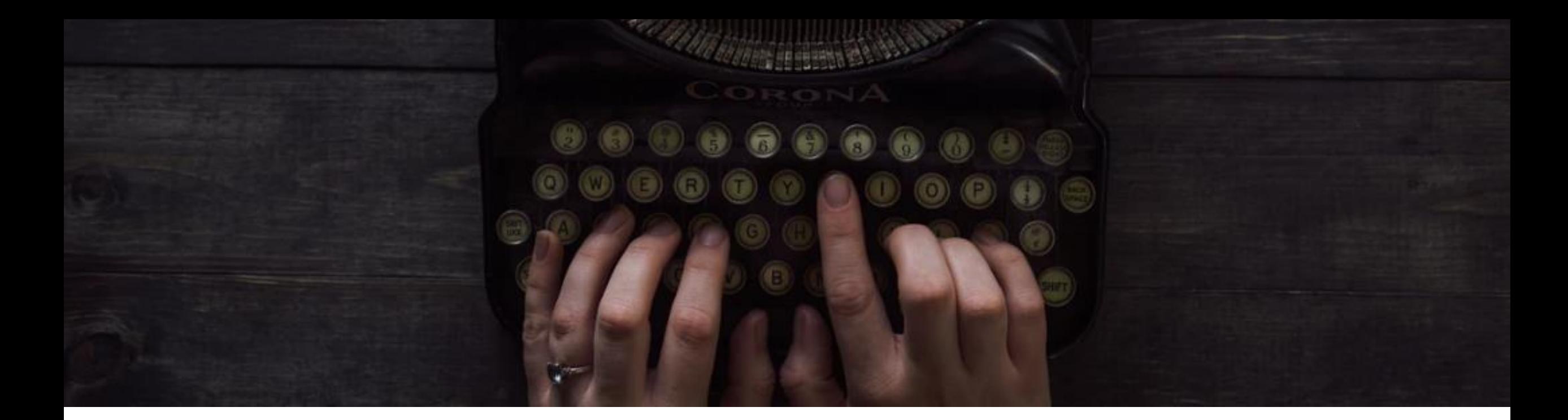

# Taller de autores de ProQuest: Publicar en revistas académicas **Universidad de Sevilla**

**Núria Sauri, senior training & consulting partner**

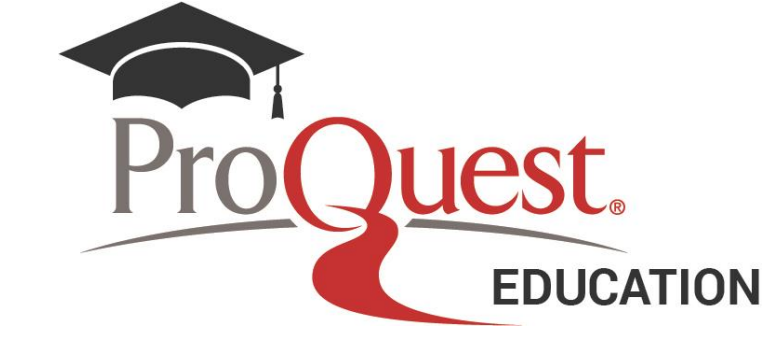

*Marzo 2020*

## **Objetivos de la sesión**

## Al final de la sesión seremos capaces de:

- Aplicar algunas reglas básicas estándar para conseguir publicar nuestro artículo
- Usar el proceso de revisión por pares en nuestro favor
- Evaluar el valor de publicar en acceso abierto
- Detectar las revistas depredadoras para evitarlas
- Usar Recursos de ProQuest para ayudarnos en nuestro camino como autores

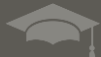

# 5 trucos para poder publicar

# THE EVOLUTION OF RCRDEMIR

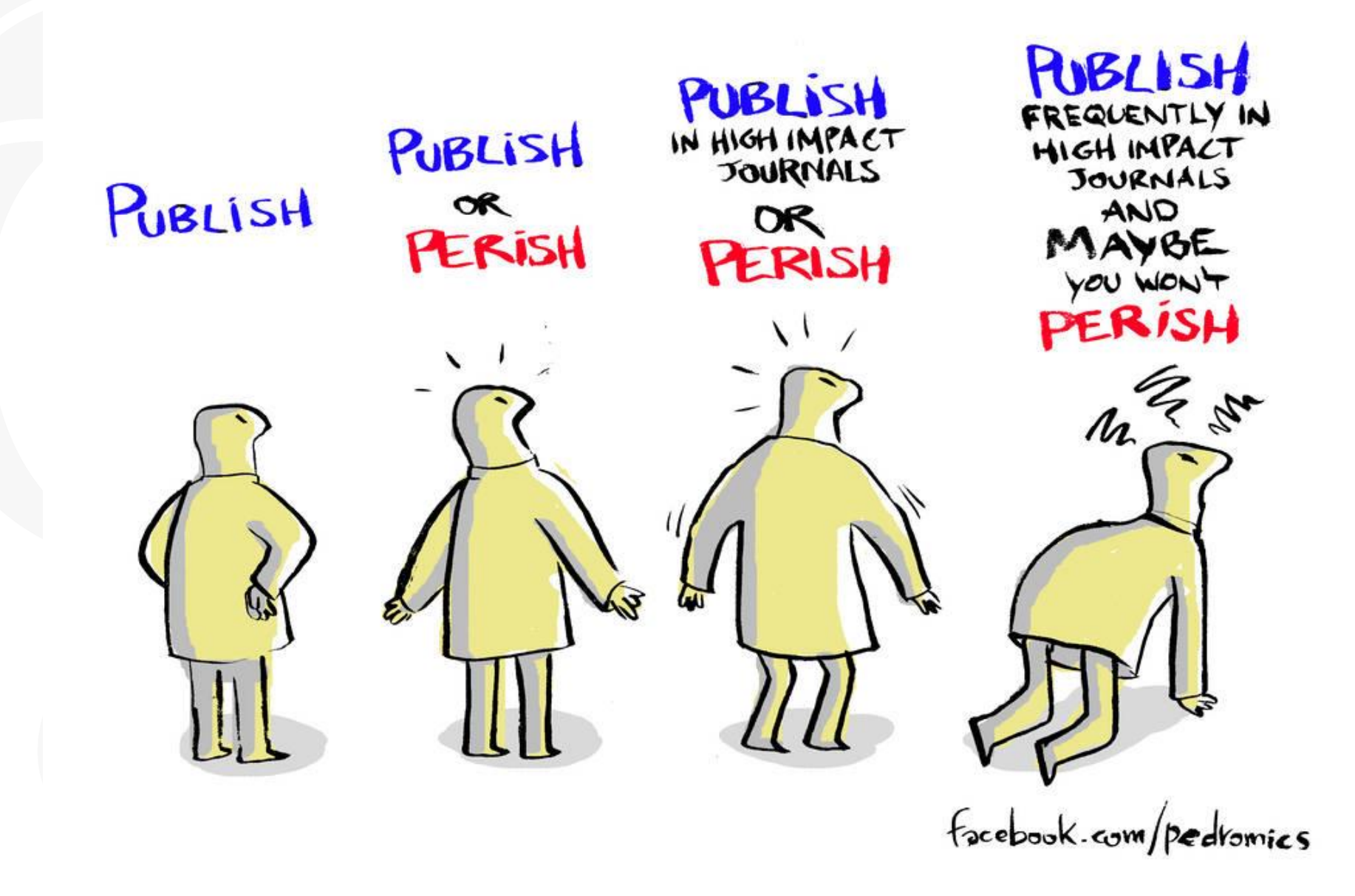

# 5 trucos para poder publicar

- 1. Conoce tu campo
- 2. Selecciona la revista adecuada
- 3. **iEscribe bien!**
- 4. Sigue las normas de publicación
- 5. Acepta los comentarios y revisa

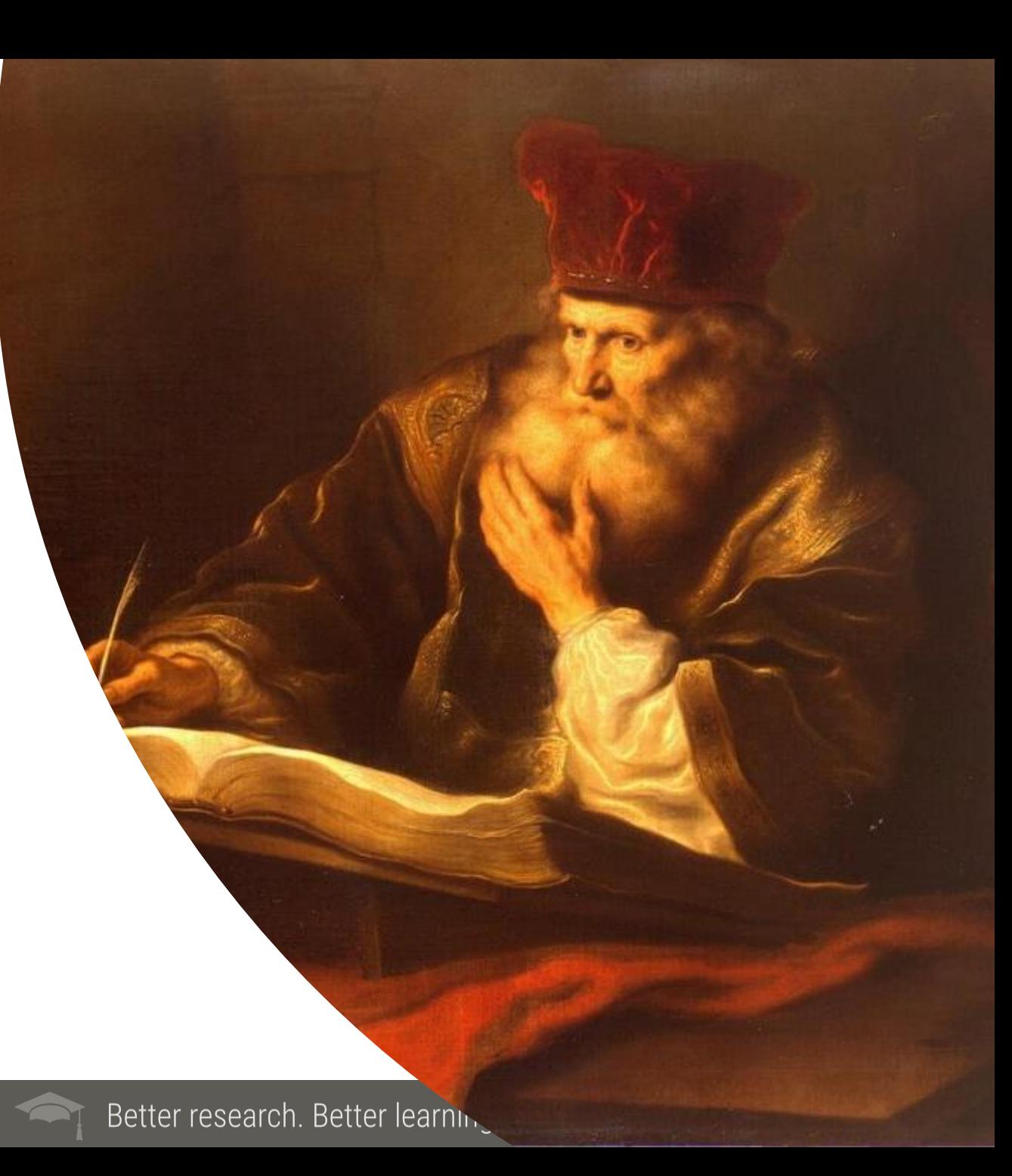

## **1. Conoce tu campo**

*"Do you have contribution to make? i.e. the conventional wisdom is mistaken; this is theory extension / filling a gap; this is novel, innovative work. Questions to ask yourself: Who's going to be interested? How does it build on what we already know?"* **[1](#page-27-0)**

"*It is a bad sign if you do not recognize the names of any members of the editorial board*." **[2](#page-27-0)**

"*Book Reviews [are] the easiest way to get published and you get a free book*   $\frac{too!^{\prime\prime}}{2}$ 

"*Take some time to read journals in your field (if you haven't already done this during your research) and familiarise yourself with their content*." **[4](#page-27-0)**

### **Trucos ProQuest**:

• Crea alertas o feeds RSS para estar al día en tu materia

## **1. Conoce tu campo y define tu tema (cont.)**

- **Define tu tema. Un tema hace referencia a una materia**
- Podría ser algo controvertido, un problema o bien algo que te interesa o incluso un hobby

### Tu gol debería ser localizar una brecha en la Investigación/tema

- La clave es encontrar una pregunta que no se haya respondido de forma definitiva
- Tu trabajo debería abordar un tema que aún se está debatiendo

### **Define tu tema**

- Define tu pregunta de investigación y compilar información contextual
- Localiza y evalúa tus fuentes
- ¡Pregunta en la biblioteca!

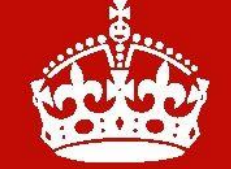

**KEEP CALM AND ASKA LIBRARIAN** 

Better research. Better learning. Better insights. **ProQuest** 

## **¡TRUCO! Deja que ProQuest te guarde la información**

Utiliza las alertas para que los artículos más nuevos te lleguen por correo electrónico

Utiliza los enlaces RSS para leerlos desde tu lector

Recuerda que para acceder a los registros necesitas autenticación

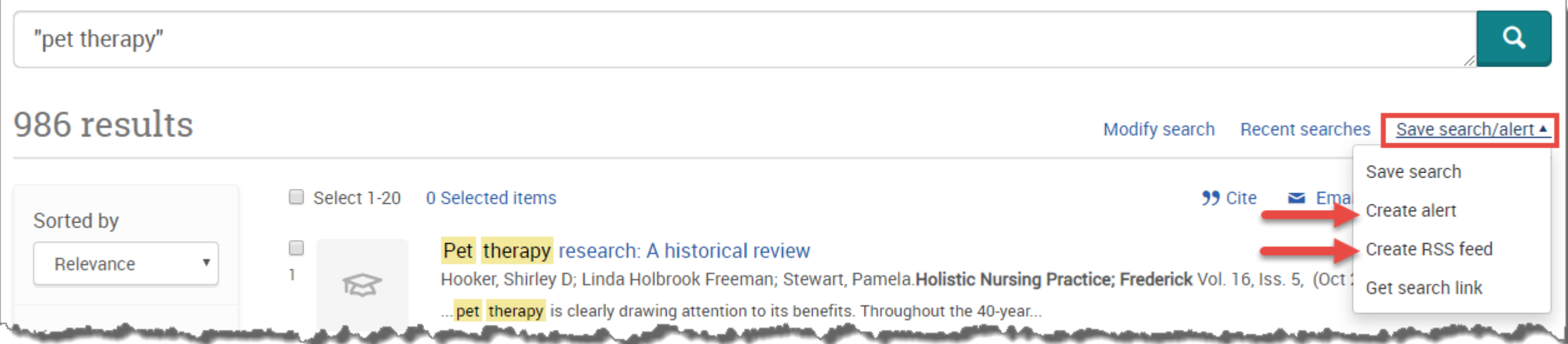

Better research. Better learning. Better insights. **ProQuest** 

## **¡TRUCO! Deja que ProQuest te énvíe la información**

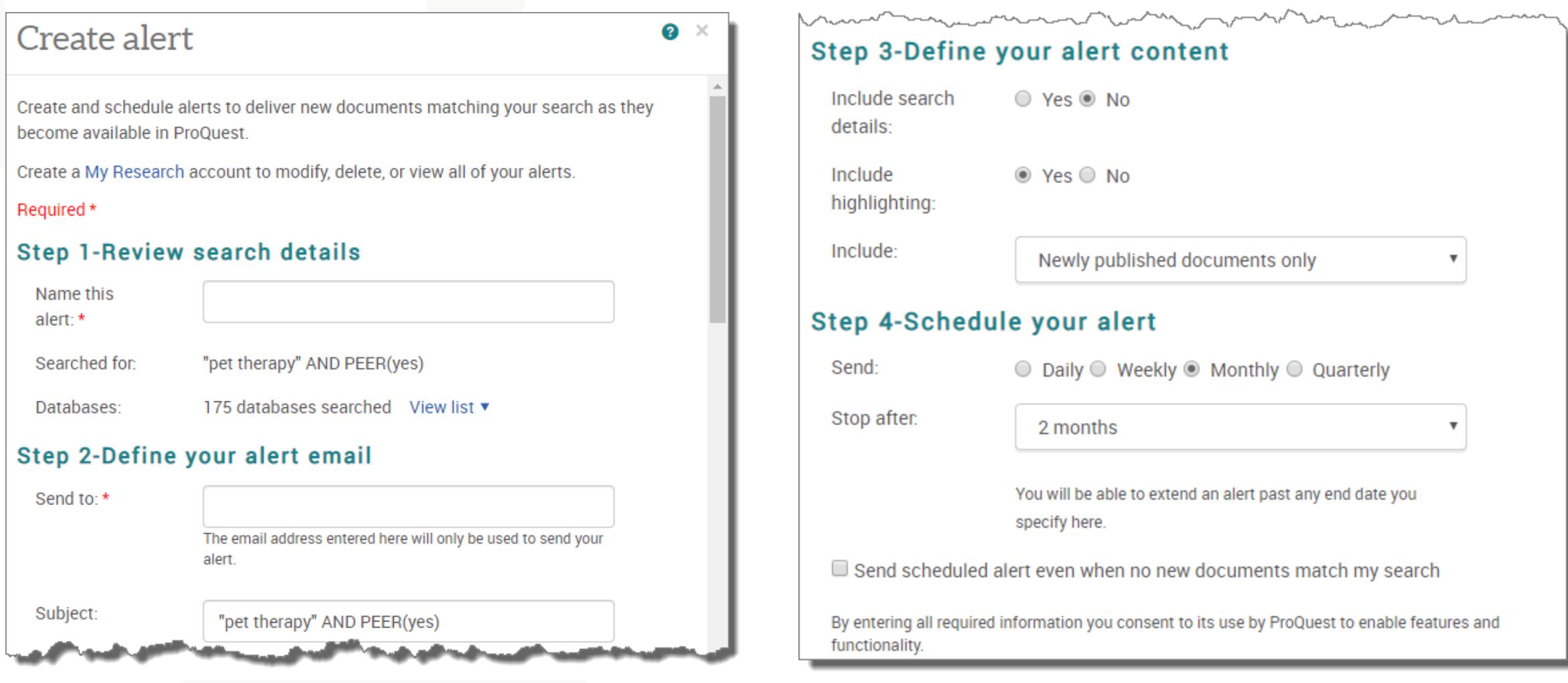

Better research. Better learning. Better insights.

**ProQuest** 

## **2. Selecciona la revista adecuada**

*"Check the references to see in which journals the research you are citing mainly falls."* **[1](#page-27-0)**

"*The journal is normally seen as a conversation; you need to embed your work within it. Make sure that you have read any editorials on the nature and scope of the journal."* **[5](#page-27-0)**

*"We all want to be published in the* American Historical Review *or the* Annals of Mathematics*, but the biggest journals are not always the best option for a first publication*." **[6](#page-27-0)**

*"A journal's Impact Factor is one measure of its reputation, but not always the most important. You should consider the prestige of the authors that publish in the journal and whether your research is of a similar level*." **[7](#page-27-0)**

### **Truco ProQuest**:

- Utiliza la Búsqueda de publicaciones para identificar las revistas claves en tu campo
- Crea búsquedas avanzadas limitadas a tu campo de Investigación para ver qué revistas aparecen

*"The SCImago Journal & Country Rank is a publicly available portal that includes the journals and country scientific indicators developed from the information contained in the Scopus® database (Elsevier B.V.). These indicators can be used to assess and analyze scientific domains*" **[8](#page-27-0)**

## **El proceso de revisión por pares**

**Preselección – ¿reúne los criterios estándar básicos y los de la revista?**

**Revisión por pares abierta (open review), ciega (single blind) y doble ciego (double blind)**

- **Se oculta al autor los nombres de los revisores (ciega)**
- **Se ocultan tanto los nombres del autor como del revisor (doble ciego)**

**Aceptación, revisión y reenvío**

**Marca de confianza– control de calidad;** *esencial en* **men el ámbito medico para asegurarla seguridad del paciente**

### **Críticas al proceso**

- **Sesgo hacia los EEUU/países establecidos**
- **Falta de diversidad de género**
- **Poco eficiente**
- **Una tarea a veces poco reconocida para los revisores**

*"Publishing peer-reviewed research remains the key contributing factor to which researchers attribute career success"*

## **Proceso de revisión por pares**

### **Truco ProQuest**:

• Usad el filtro "evaluado por expertos" para limitar los resultados a las publicaciones revisados por pares

### **ProQuest**

#### $\odot$  $10$

Advanced Search Publications Browse Databases (208) **Basic Search** 

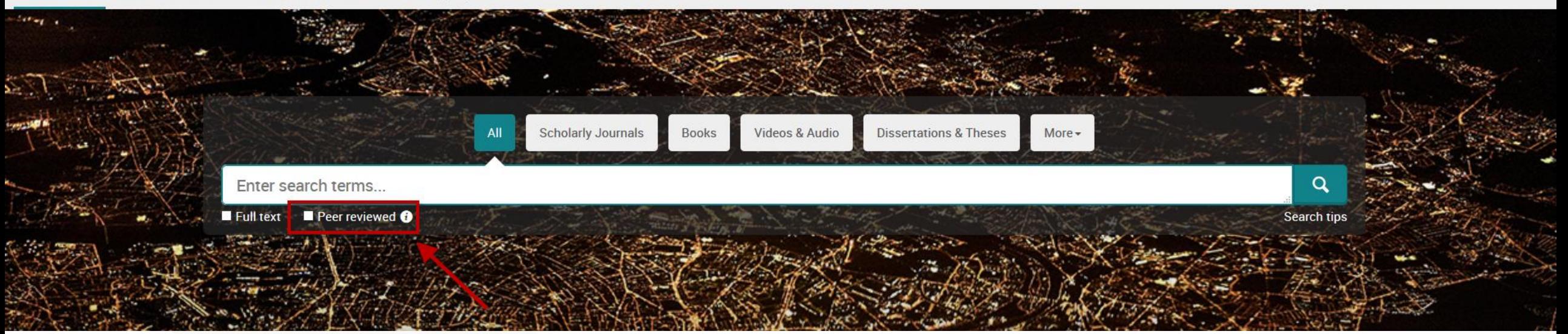

## **Publicaciones depredadoras**

**El modelo de acceso abierto: los lectores no pagan para leer sinó que el autor paga por publicar (gold open access)**

**El sistema ha sido explotado por empresas sin escrúpulos que**

- se aprovechan de la necesidad de los autores de publicar
- Publican cualquier cosa que se les envía, *sin tener en cuenta la calidad*

### **Criterios de Beall para identificar publicaciones o editores depredadores 9-10**

- Falta de claridad en los roles: título de la revista=editor, propietario de la editorial=editor
- El consejo editorial no está especificado y no tiene diversidad; el mismo consejo para varias revistas
- Localización del editor poco clara
- Muchas revistas sin historial de publicación
- Afirmaciones falsas sobre indexación
- Páginas web sin mantenimiento, enlaces rotos
- Uso de spam para solicitar manuscritos o reseñas

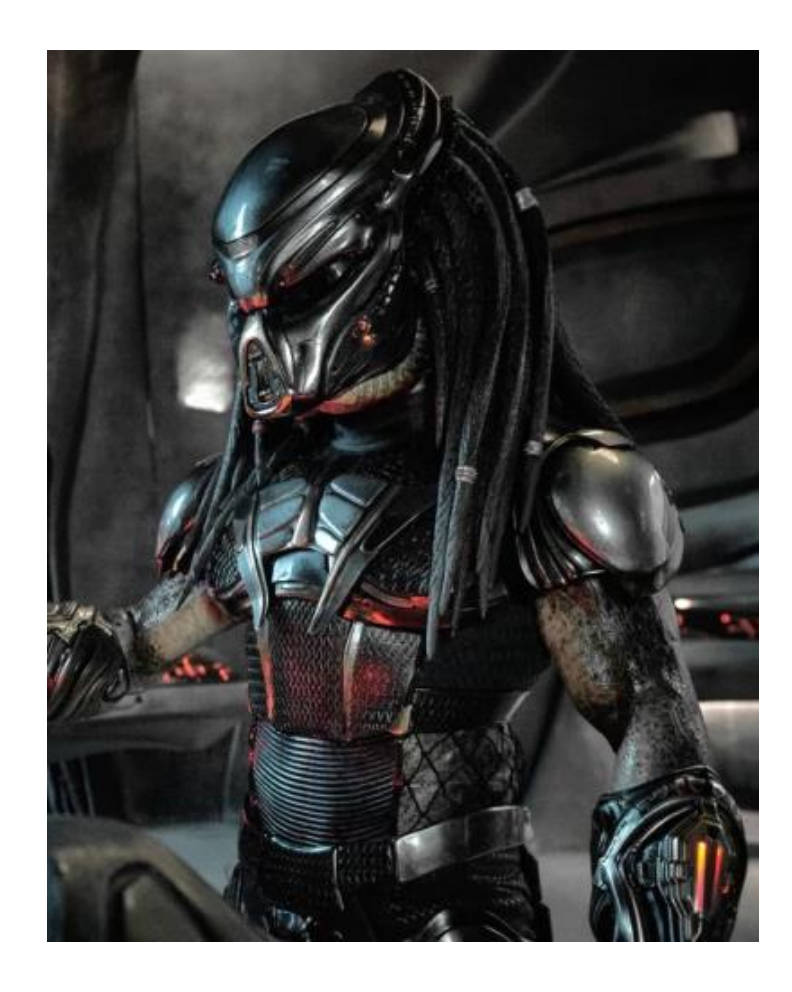

## Localiza e identifica revistas open access con reputación

- Cómo distinguir revistas de acceso abierto reputadas de las depredadoras:
	- Ten en cuenta los criterios de Beall
	- Usa tu propio conocimiento de la materia y tus redes personales: ¿conoces a alguno de los editores/revisores?
	- Usa páginas de agregación que ya seleccionan revistas de acceso abierto de calidad: DOAJ, ProQuest
- Una mezcla de las 3 propuestas es la mejor opción

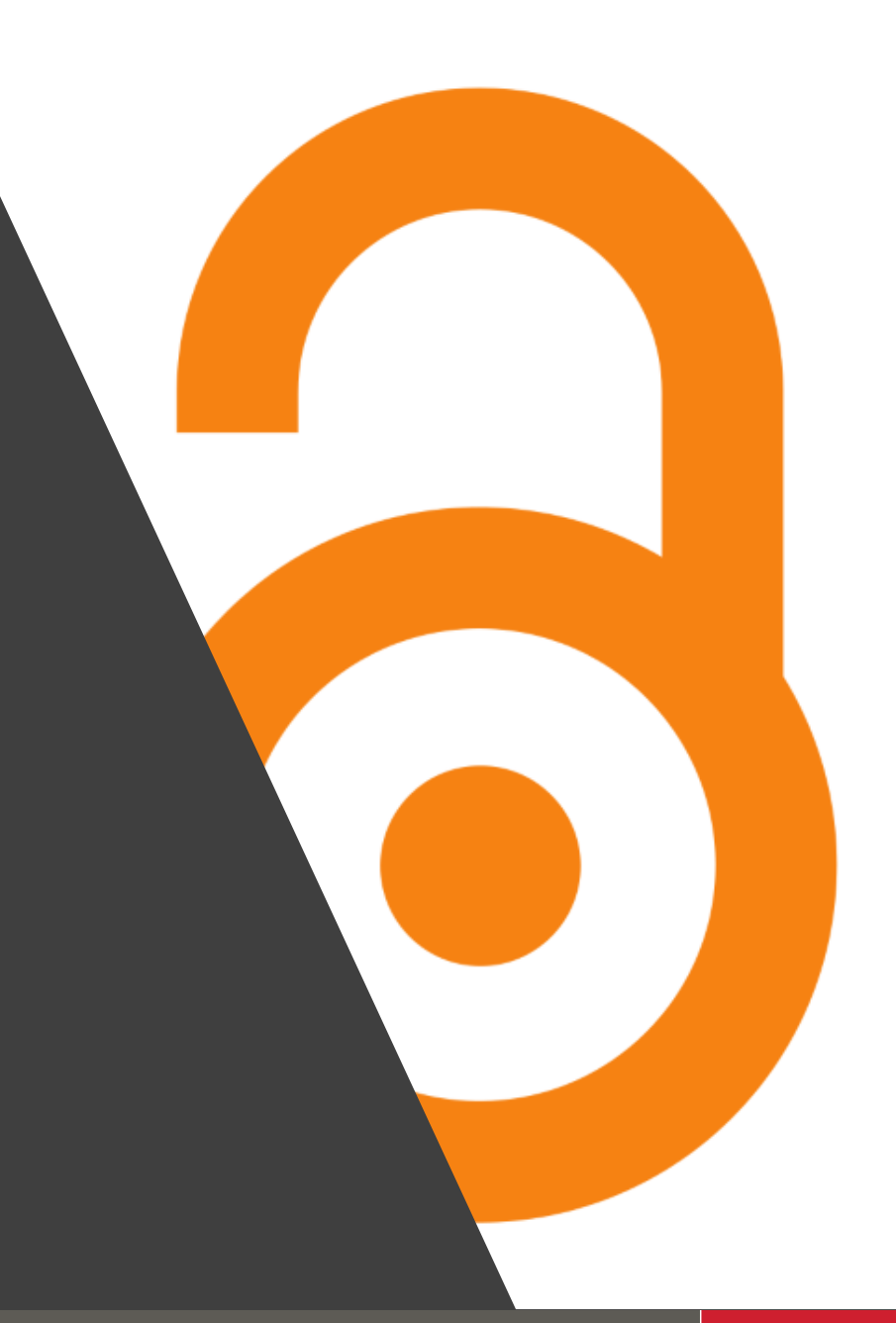

## **ProQuest Publicly Available Content Database**

### **ProQuest**

### $P = 1Q$

**ProQuest** 

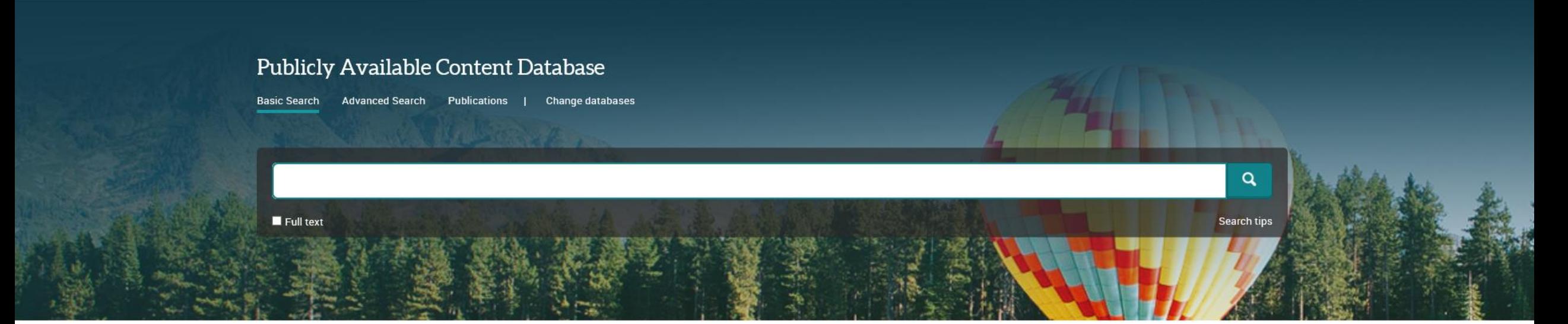

Designed to complement other databases and collections, this database brings together or links to full text for publicly available scholarly content from a number of different sources from around the world. It includes content from major subject repositories such as arXiv as well as open access journals. Content includes journal articles, pre-prints, books, conference papers and reports.

### View title list L'

### Also part of

Publicly Available Content Database can also be searched as part of:

· ProQuest One Academic

· ProQuest Central Essentials

· ProQuest Central

#### Want to Learn More?

Try one of these options:

- · Search the online Help.
- · Discover answers to common questions at ProQuest's Product Support Center.
- · Contact Support if you need further assistance.

Search tip

Better research. Better learning. Better insights.

By default, we will look for documents with all the terms entered

## **TRUCO! Usa la base de datos ULRICHSWEB para localizar publicaciones revisadas y obtener su información**

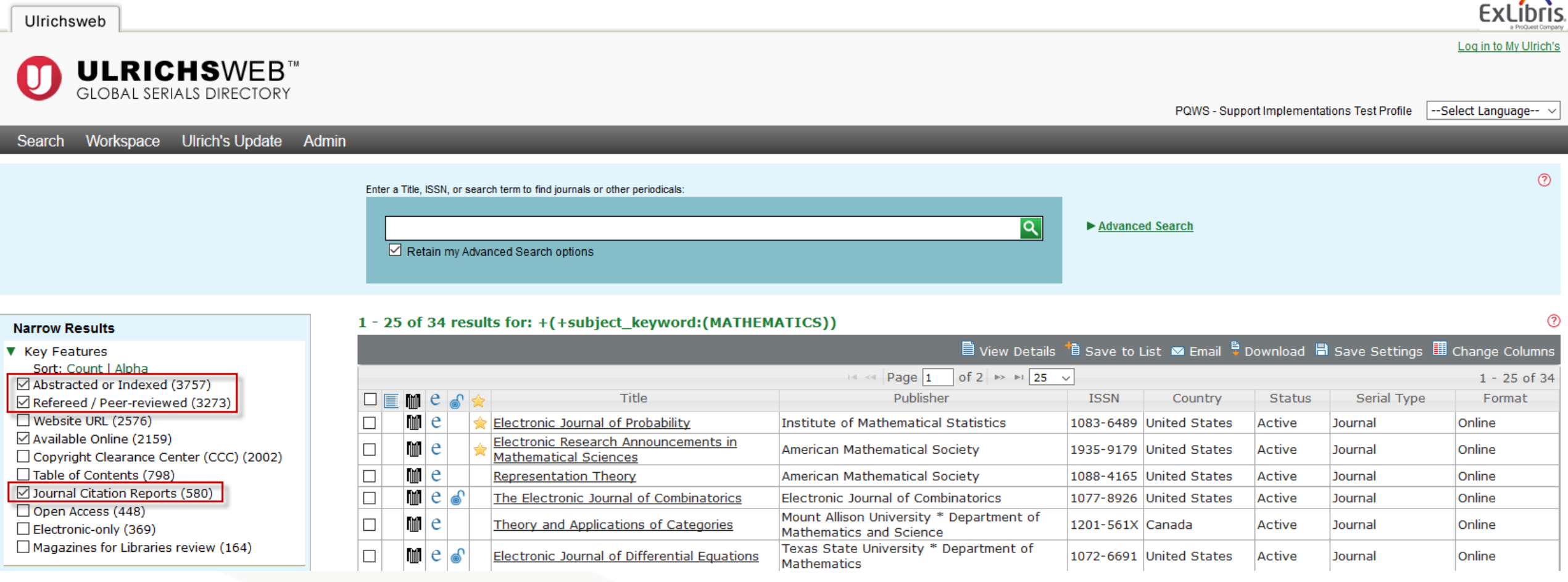

Better research. Better learning. Better insights.

**ProQuest** 

## **3. ¡Escribe bien!**

*"Respect your audience. Do not make them have to work to figure out what you're trying to say or what the structure of your story is."* **[11](#page-29-0)**

"*Ask a colleague to check your work. One of the problems that journal editors face is badly written papers*." **[2](#page-27-0)**

"*Your thesis could be anywhere from 80,000 to 100,000 words and you are writing a journal paper (depending on the discipline) of normally between 6,000 and 12,000 words.*" **[5](#page-27-0)**

### **Truco ProQuest**:

- Guarda una carpeta en "mi cuenta" con artículos bien escritos
- Analiza su estructura, ¿qué es lo que hace que se lean y entiendan bien?
- Úsalos como ejemplo para tu propio artículo

# **3. ¡Escribe bien! (cont.)**

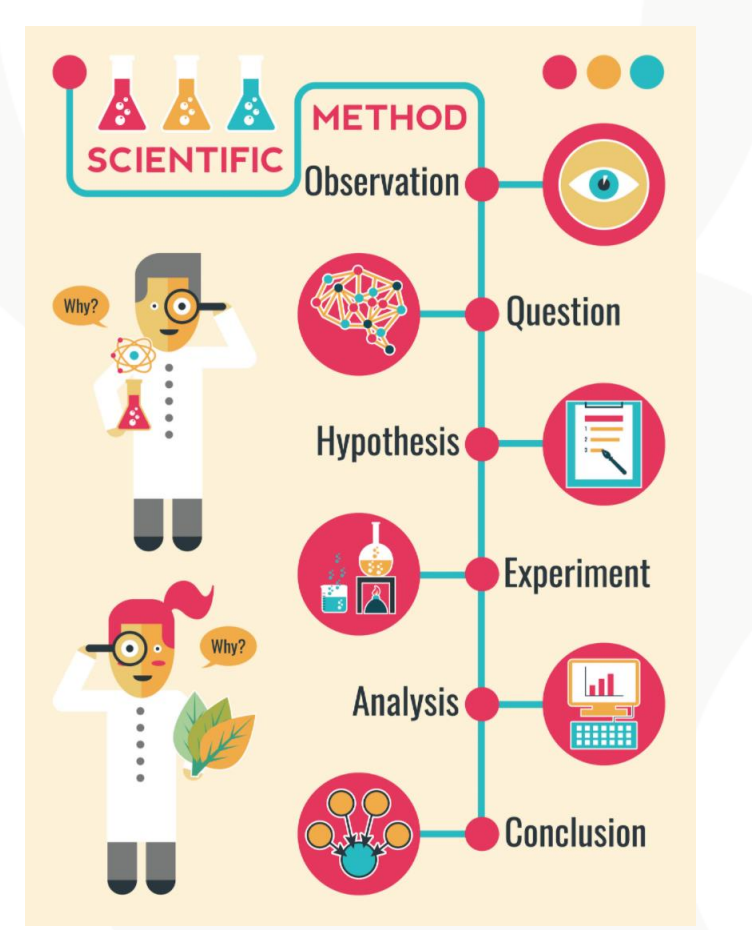

### *"The basic structure of a paper needs what is summarised by the acronym IMRaD, which stands for:*

- *Introduction (What question was asked / what hypothesis was tested?)*
- *Methods (How was it studied?)*
- *Results (What was found / was the tested hypothesis true?)*
- *and*
- *Discussion (What do findings mean?)" [12](#page-29-0)*

### ¡CITA, CITA y CITA BIEN!

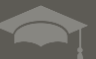

# **3. ¡Cita, Cita y Cita bien! (cont.)**

## ¿Por qué?

- Da Crédito al autor
- Permite duplicar tu investigación y localizar tus Fuentes referenciales
- Demuestra que has investigado el tema de forma extensa

## ¿Cómo?

- Incluye la Fuente citada entre paréntesis o con un número (citación) y la lista de referencias al final o a pie de página
- Usa un gestor bibliográfico

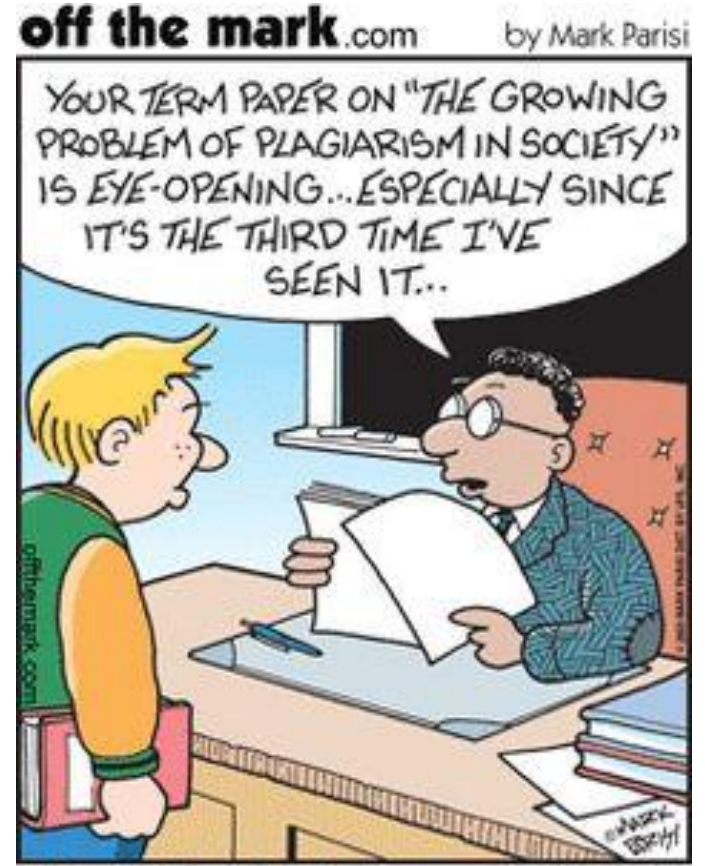

© Mark Parisi, Permission required for use.

# **Infracción de copyright vs plagio: ¿lo mismo?**

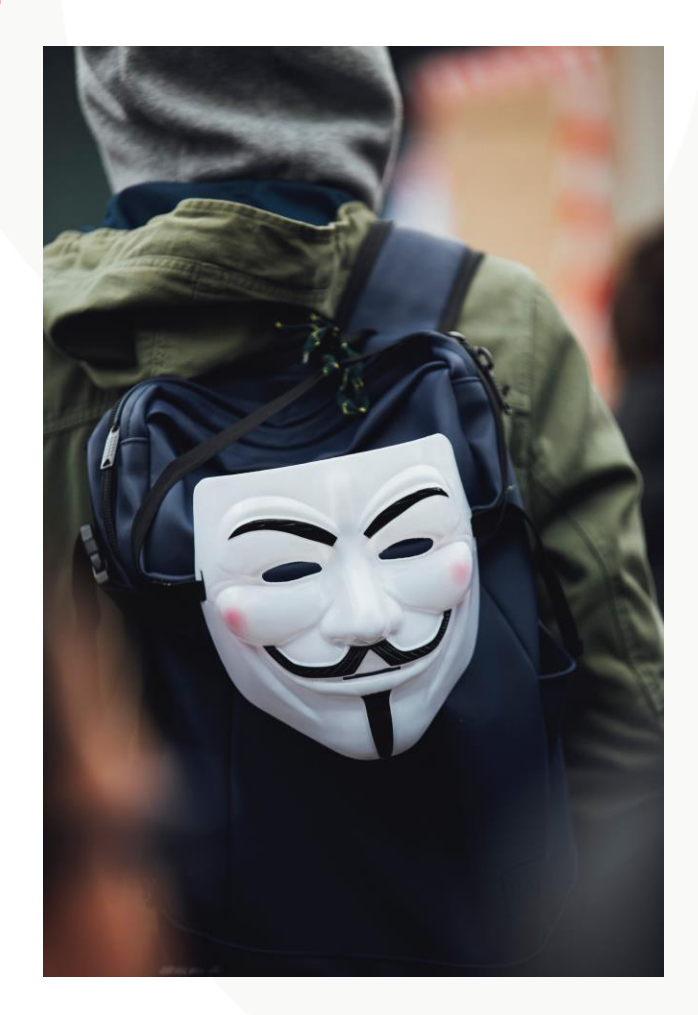

### *"No. La infracción del copyright y el plagio son dos cosas distintas.*

*Plagiarism is the misappropriation of another's work, passing it off as your own without indicating the source. It is possible to plagiarize a work without infringing the copyright—for example if you take another's ideas without proper attribution, even though you do not copy the language, or you borrow from a work whose copyright has expired. Conversely, it is possible to infringe without plagiarizing. Properly citing the work you are copying does not avoid liability for infringement." [14](#page-29-0)*

"*A growing number of electronic plagiarism detection tools are in use at universities around the world. However, electronic detection systems do not find all instances of textual plagiarism" [15](#page-29-0)*

*"You should avoid plagiarism because you aspire to produce work of the highest quality. Once you have grasped the principles of source use and citation, you should find it relatevely straighforward to steer clear of plagiarism" [16](#page-29-0)*

**ProQuest tip**: A continuación te sugerimos que uses RefWorks o bien la plataforma de ProQuest para gestionar tu bibliografía de forma eficiente

## **¡TRUCO! Usa la Plataforma ProQuest y la opción "mi cuenta" para organizarte**

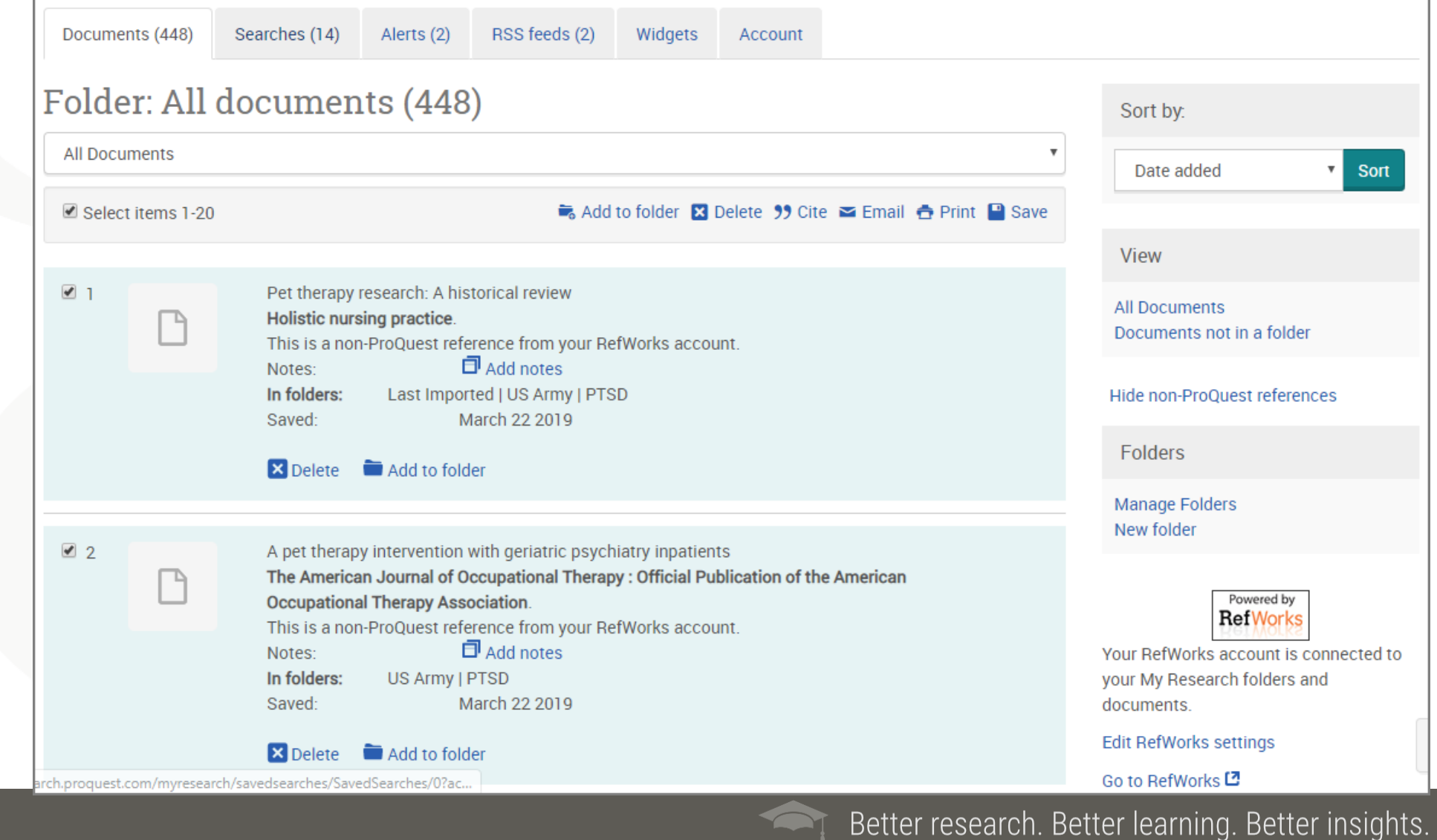

ProQuest

## **4. Sigue las normas de publicación**

*"Manuscript submission guidelines checklist should include the following golden rules: Have you used the right references, e.g. Harvard, APA, Vancouver, Chicago? Have you stayed within the word limit?."* **[1](#page-27-0)**

"*Often authors don't spend the 10 minutes it takes to read the instructions to authors, which wastes enormous quantities of time for both the author and the editor and stretches the process when it does not need to."* **[2](#page-27-0)**

"*Some articles are rejected immediately without being sent out to peer reviewers. The most usual reasons for this are inappropriate topics for the journal and poor English.* " **[13](#page-29-0)**

### **Truco ProQuest**:

• Usa RefWorks, o la plataforma ProQuest para asegurar una gestión simple y automatizada de tu bibliografía, referencias y asegurar la presentación correcta de tu trabajo

**ProQuest** 

## **5. Acepta los comentarios y revisa**

*"You'd be surprised how many authors, who receive the standard 'revise and resubmit' letter, never actually do so" [2](#page-27-0)*

"*A rejection is often the first step to an acceptance…Read, reflect and act on feedback from the reviewers and editors, use it to write a better version of the paper, and submit it to another journal."* **[5](#page-27-0)**

"*Treat comments given to you by these reviewers with respect and react to them constructively. After all, these reviewers are trying to help you write the best article you can write..* " **[13](#page-29-0)**

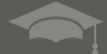

## **El impacto de la investigación los básicos de**  *ALGO***metrics**

*"Most of the published work goes unnoticed even by academics working in the same field. Around 98% of articles in the arts and humanities and 75% in the social sciences are never cited. Things are slightly better in the hard sciences, as 25% of the published articles are never cited..." [17](#page-29-0)*

*"In this era of knowledge, enourmous research work is being published by various modes of publications. Many of them are used by other researchers with due citations. Traditionally these citations are measured by Bibliometrics. Over a period of time publication platforms changed from traditional counting to web based counting called Webometrics. People are using information from any scholarly publications and mention in their blog, Twitter account, Facebook or any other social media. These mentions are as important as citations for an author's tenure and promotions. To calculate this entire web based mentions an alternative metrics method is coined 'as Altmetrics'" [18](#page-29-0)*

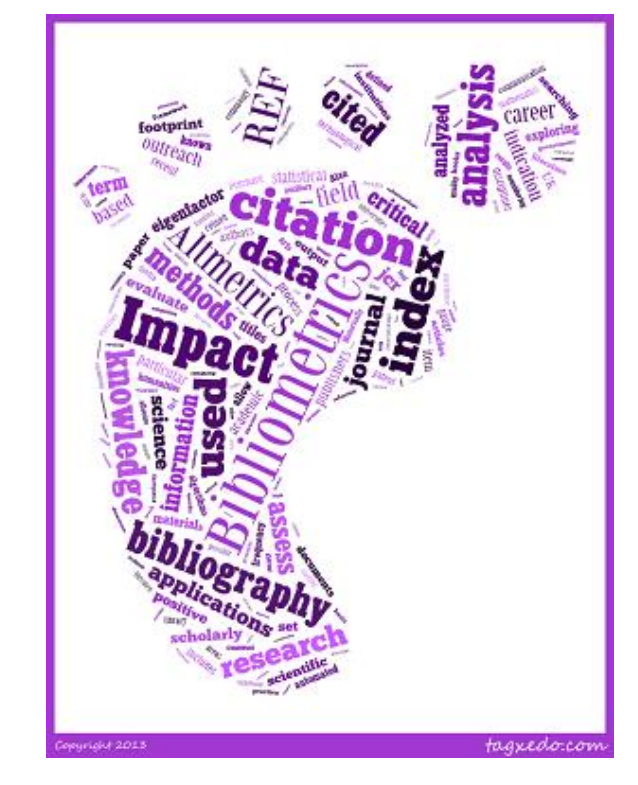

## **El impacto en la investigación: un resumen**

## STUDY OF QUANTITATIVE ASPECTS OF:

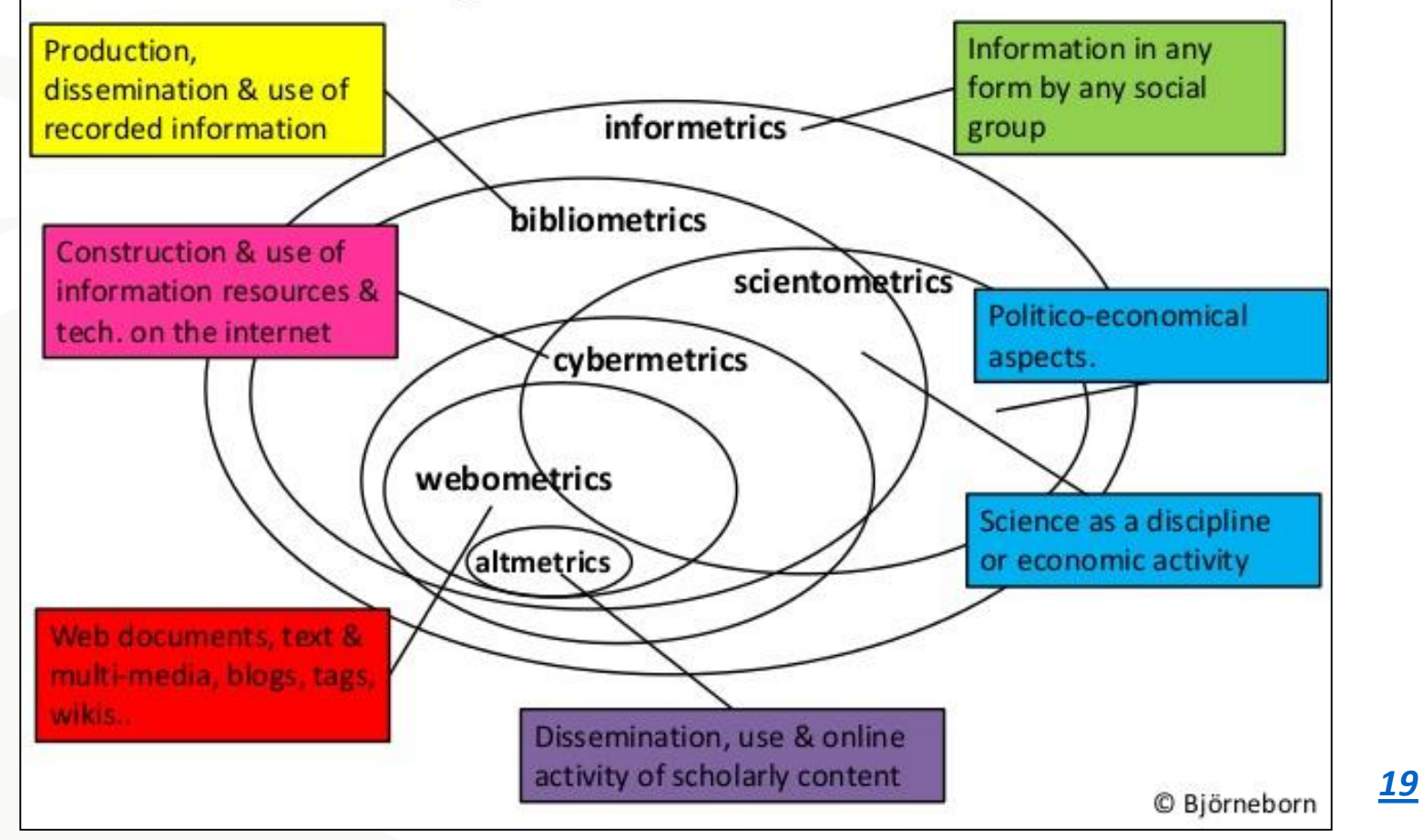

**ProQuest** Better research. Better learning. Better insights.

## **5 trucos para publicar- resumen**

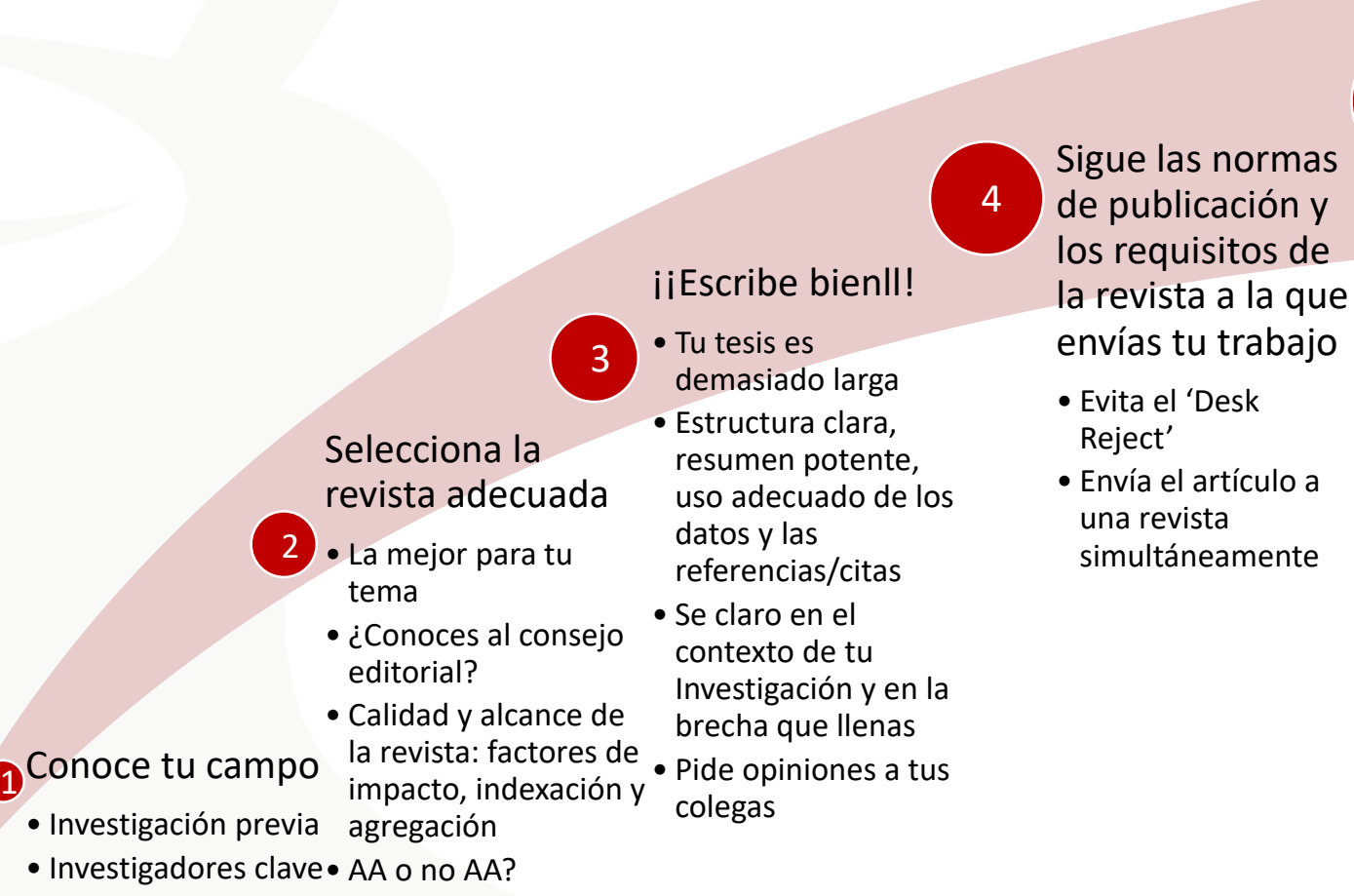

• Revistas clave

Acepta la crítica/revisión y revisa de acuerdo con ella

5

Better research. Better learning. Better insights.

**ProQuest** 

## **Summary**

## En esta sesión hemos aprendido a…

- Aplicar algunas reglas básicas estándar para conseguir publicar nuestro artículo
- Usar el proceso de revisión por pares en nuestro favor
- Evaluar el valor de publicar en acceso abierto
- Detectar las revistas depredadoras para evitarlas
- Usar Recursos de ProQuest para ayudarnos en nuestro camino como autores

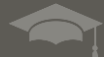

## <span id="page-27-0"></span>**References**

- **1. SAGE. (2015). How to get your journal article published. Retrieved from [https://www.sagepub.com/sites/default/files/upm-binaries/63382\\_how\\_to\\_get\\_published.pdf](https://www.sagepub.com/sites/default/files/upm-binaries/63382_how_to_get_published.pdf)**
- **2. How to get published in an academic journal: Top tips from editors. (2015, 3 Jan). The Guardian Retrieved from [https://www.theguardian.com/education/2015/jan/03/how-to-get-published-in-an-academic-journal-top-tips](https://www.theguardian.com/education/2015/jan/03/how-to-get-published-in-an-academic-journal-top-tips-from-editors)from-editors**
- **3. How to get published in an academic journal: Top tips from editors. (2015, 3 Jan). The Guardian Retrieved from [https://www.theguardian.com/education/2015/jan/03/how-to-get-published-in-an-academic-journal-top-tips](https://www.theguardian.com/education/2015/jan/03/how-to-get-published-in-an-academic-journal-top-tips-from-editors)from-edit**
- **4. English Trackers Blogger. (2017, 11 October). Six top tips on getting published in an academic journal. Retrieved from <https://www.englishtrackers.com/english-blog/six-top-tips-on-getting-published-in-an-academic-journal/>**
- **5. O'Gorman, K. (2016). How to get your first academic paper published. Retrieved from <https://www.timeshighereducation.com/blog/how-get-your-first-academic-paper-published>**
- **6. Koprowski, E. (2015). How to get published in an academic journal. Retrieved from <https://www.phdstudies.com/article/How-to-Get-Published-in-an-Academic-Journal/>**

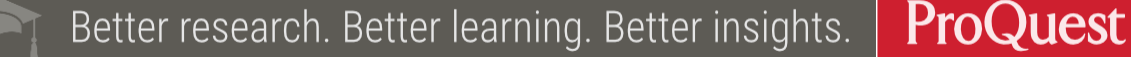

## **References**

- **7. [Springer Nature. \(2019\). Find the right journal. Retrieved from https://www.springeropen.com/get](https://www.springeropen.com/get-published/find-the-right-journal)published/find-the-right-journal**
- **8. Scimago Journal &Country Rank: Help. (2019). Retrieved from <https://www.scimagojr.com/help.php?q=FAQ>**
- **9. Beall, J. (2015).** *Criteria for determining predatory open-access publishers***. Retrieved from <https://beallslist.weebly.com/uploads/3/0/9/5/30958339/criteria-2015.pdf>**
- **10. Hern, A., & Duncan, P. (2018, 10 Aug). Predatory publishers: The journals that churn out fake science.** *The Guardian* **[Retrieved from https://www.theguardian.com/technology/2018/aug/10/predatory-publishers-the](https://www.theguardian.com/technology/2018/aug/10/predatory-publishers-the-journals-who-churn-out-fake-science)journals-who-churn-out-fake-science**
- **11. McDonnell, M. J., & Pickett, S. T. A. (2018, 18 Feb). 10 tips for getting your journal article published. Retrieved from<https://blog.oup.com/2018/02/10-tips-getting-journal-article-published/>**
- *12. How to write a paper* **(2012). In Hall G. M. (Ed.). Hoboken: John Wiley & Sons, Incorporated. Retrieved from [http://ebookcentral.proquest.com](http://ebookcentral.proquest.com/)**
- **13. Cambridge University Press: Asian Journal of Law and Society. (2014). Tips for first-time authors. Retrieved [from https://www.cambridge.org/core/services/aop-file-manager/file/575ac4a57069a259319309c1/ALS-tips](https://www.cambridge.org/core/services/aop-file-manager/file/575ac4a57069a259319309c1/ALS-tips-for-first-time-authors.pdf)for-first-time-authors.pdf**

## <span id="page-29-0"></span>**References**

- **14. Harvard University. (2016). Copyright and fair use. Retrieved from <https://ogc.harvard.edu/pages/copyright-and-fair-use>**
- **15. Pecorari, D. (2015).** *Academic writing and plagiarism : A linguistic analysis***. London: Bloomsbury Publishing Plc. Retrieved from <http://ebookcentral.proquest.com/>**
- **16. Oxford University. Plagiarism. Retrieved from <https://www.ox.ac.uk/students/academic/guidance/skills/plagiarism>**
- **17. Moosa, I. A. (2018).** *Publish or perish : Perceived benefits versus unintended consequences***. Cheltenham, Gloucestershire: Edward Elgar Publishing Limited. Retrieved from <http://ebookcentral.proquest.com/>**
- *18. Scholarly communication and the publish or perish pressures of academia* **(2016). In Munigal A. (Ed.), . Hershey: IGI Global. Retrieved from <http://ebookcentral.proquest.com/>**
- **19. Wildgaard, L. (2016).** *Bibliometric indicators of quality?* **Retrieved from <https://www.slideshare.net/LornaWildgaard/bibliometric-indicators-of-quality>**

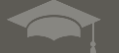

# **Bibliography**

- **[BMC, Part of Springer Nature. Peer review process. Retrieved from https://www.biomedcentral.com/getpublished/peer](https://www.biomedcentral.com/getpublished/peer-review-process)review-process**
- **Mansour, E. (2016). Arab authors' perceptions about the scholarly publishing and refereeing system used in emerald's library and information science journals.** *New Library World, 117***(7/8), 414-439. doi:10.1108/NLW-01-2016-0007**
- **McShea, J. (2018, 20 September). A new report from publons shines a light on the current state of peer review worldwide.** *Outsell's Insights,* **Retrieved from https://static1.squarespace.com/static/576fcda2e4fcb5ab5152b4d8/t/5bd8774e1905f4e8633db674/1540912975076/Outel l Insight Publons License 11Oct2018 Peer Review A Central Element of the Researcher Role but Significantly Impa cted\_by\_Geography.pdf**
- **Springer Nature. Peer review process. Retrieved from <https://www.springeropen.com/get-published/peer-review-process>**
- [Wiley. The peer review process. Retrieved from https://authorservices.wiley.com/Reviewers/journal-reviewers/what-is](https://authorservices.wiley.com/Reviewers/journal-reviewers/what-is-peer-review/the-peer-review-process.html)**peer-review/the-peer-review-process.html**
- **Good practices: The danger of publishing in predatory journals. (2016).** *Revista Pesquisa Fapesp,* **(249) Retrieved from <https://revistapesquisa.fapesp.br/en/2017/05/16/the-danger-of-publishing-in-predatory-journals/>**

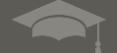

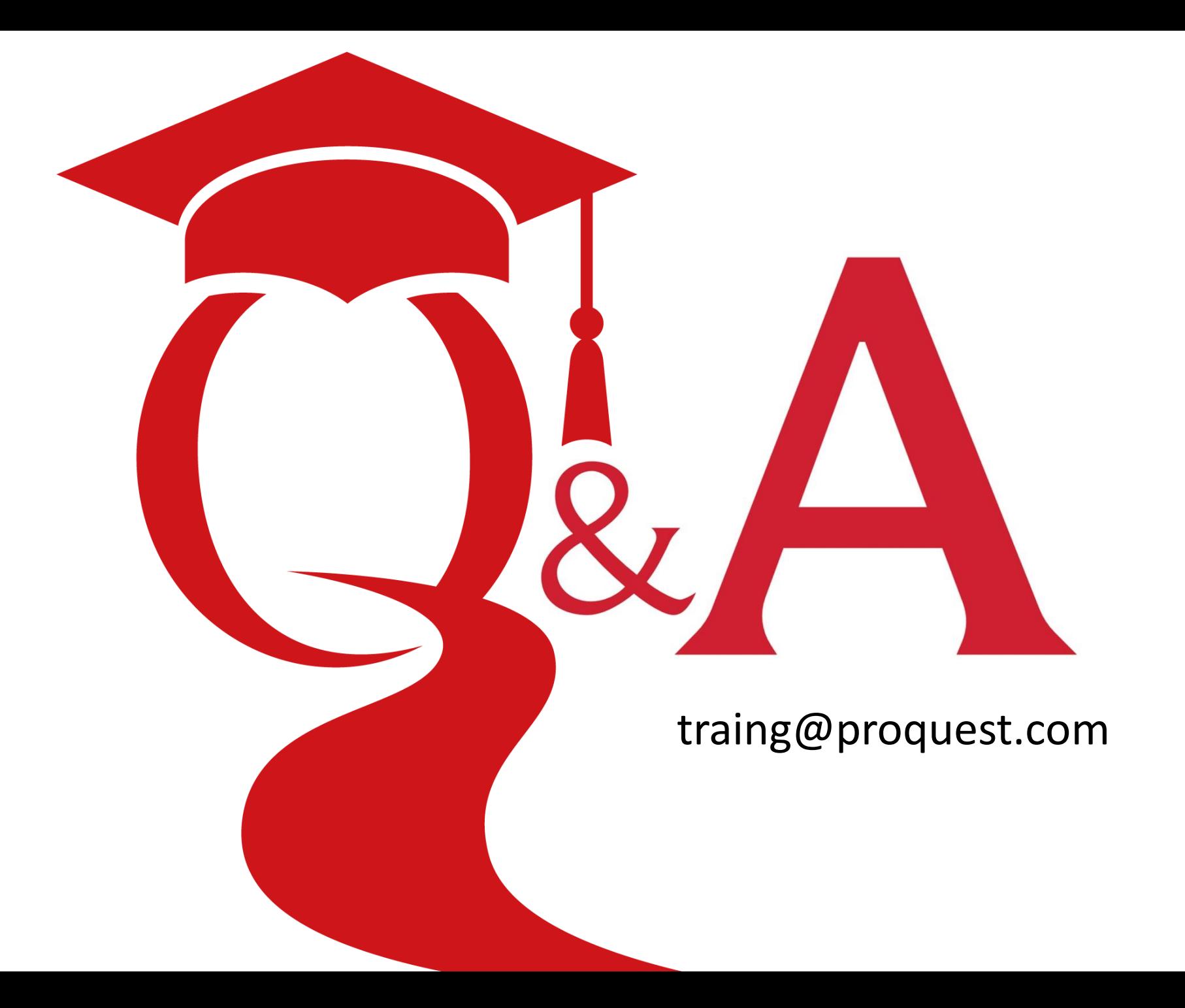